## Package 'JOUSBoost'

July 12, 2017

Type Package Title Implements Under/Oversampling for Probability Estimation Version 2.1.0 Description Implements under/oversampling for probability estimation. To be used with machine learning methods such as AdaBoost, random forests, etc. License MIT + file LICENSE LazyData TRUE Suggests testthat, knitr, rmarkdown LinkingTo Rcpp **Depends**  $R$  ( $>= 2.10$ ) Imports Rcpp, rpart, stats, doParallel, foreach RoxygenNote 6.0.1 NeedsCompilation yes Author Matthew Olson [aut, cre] Maintainer Matthew Olson <maolson@wharton.upenn.edu> Repository CRAN Date/Publication 2017-07-12 19:13:02 UTC

### R topics documented:

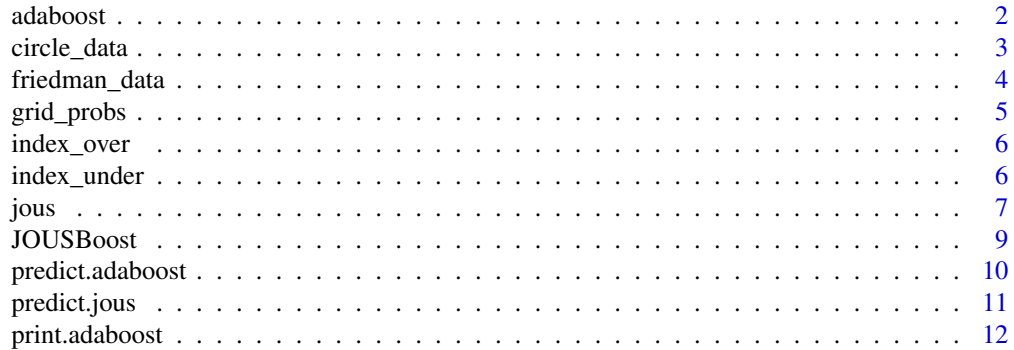

#### <span id="page-1-0"></span>2 adaboost 2 adaboost 2 adaboost 2 adaboost 2 adaboost 2 adaboost 2 adaboost 2 adaboost 2 adaboost 2 adaboost 2

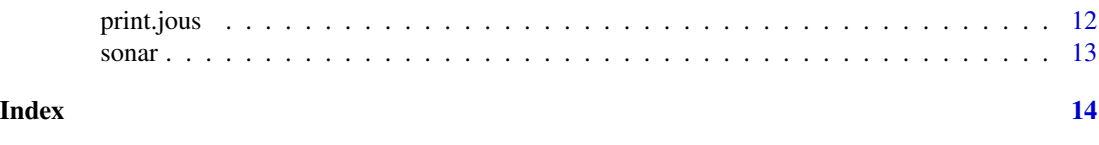

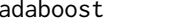

adaboost *AdaBoost Classifier*

#### Description

An implementation of the AdaBoost algorithm from Freund and Shapire (1997) applied to decision tree classifiers.

#### Usage

 $adaboost(X, y, tree-depth = 3, n_rounds = 100, verbose = FALSE,$  $control = NULL)$ 

#### Arguments

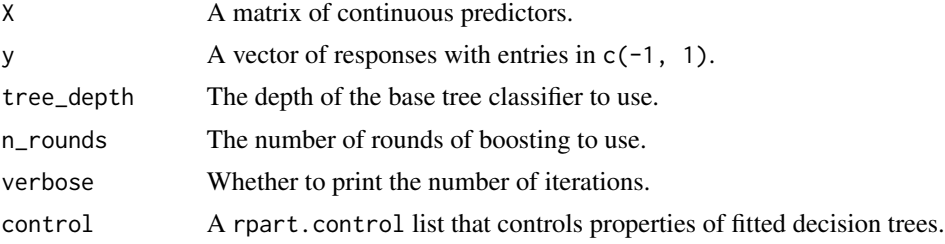

#### Value

Returns an object of class adaboost containing the following values:

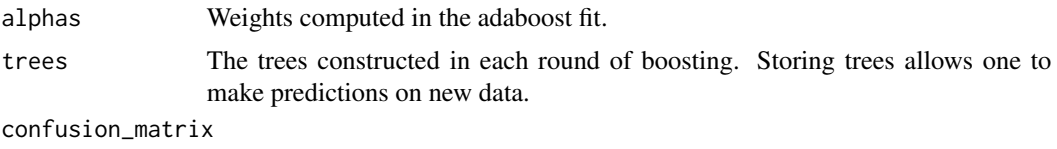

A confusion matrix for the in-sample fits.

#### Note

Trees are grown using the CART algorithm implemented in the rpart package. In order to conserve memory, the only parts of the fitted tree objects that are retained are those essential to making predictions. In practice, the number of rounds of boosting to use is chosen by cross-validation.

#### References

Freund, Y. and Schapire, R. (1997). A decision-theoretic generalization of online learning and an application to boosting, Journal of Computer and System Sciences 55: 119-139.

#### <span id="page-2-0"></span>circle\_data 3

#### Examples

```
## Not run:
# Generate data from the circle model
set.seed(111)
dat = circle_data(n = 500)train\_index = sample(1:500, 400)ada = adaboost(dat$X[train_index,], dat$y[train_index], tree_depth = 2,
               n_rounds = 200, verbose = TRUE)
print(ada)
yhat_ada = predict(ada, dat$X[-train_index,])
# calculate misclassification rate
mean(dat$y[-train_index] != yhat_ada)
## End(Not run)
```
circle\_data *Simulate data from the circle model.*

#### Description

Simulate draws from a bernoulli distribution over  $c(-1,1)$ . First, the predictors x are drawn i.i.d. uniformly over the square in the two dimensional plane centered at the origin with side length 2\*outer\_r, and then the response is drawn according to  $p(y = 1|x)$ , which depends on  $r(x)$ , the euclidean norm of x. If  $r(x) \leq inner_r$ , then  $p(y = 1|x) = 1$ , if  $r(x) \geq outer_r$ , then  $p(y = 1|x) =$ 1, and  $p(y = 1|x) = (outer_r - r(x))/(outer_r - inner_r)$  when  $inner_r \le r(x) \le outer_r$ . See Mease (2008).

#### Usage

```
circle_data(n = 500, inner_r = 8, outer_r = 28)
```
#### Arguments

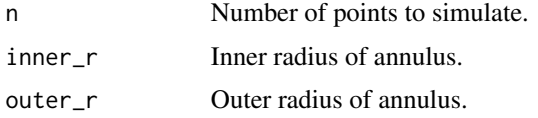

#### Value

Returns a list with the following components:

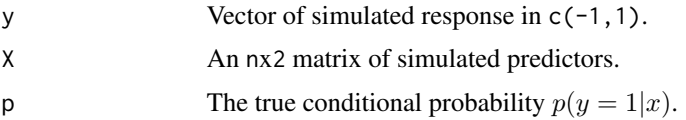

#### <span id="page-3-0"></span>References

Mease, D., Wyner, A. and Buha, A. (2007). Costweighted boosting with jittering and over/undersampling: JOUS-boost. J. Machine Learning Research 8 409-439.

#### Examples

```
# Generate data from the circle model
set.seed(111)
dat = circle_data(n = 500, inner_r = 1, outer_r = 5)
## Not run:
# Visualization of conditional probability p(y=1|x)
inner_r = 0.5outer_r = 1.5x = seq(-outer_r, outer_r, by=0.02)radius = sqrt(outer(x^2, x^2, "+"))prob = ifelse(radius >= outer_r, 0, ifelse(radius <= inner_r, 1,
             (outer_r-radius)/(outer_r-inner_r)))
image(x, x, prob, main='Probability Density: Circle Example')
## End(Not run)
```

```
friedman_data Simulate data from the Friedman model
```
#### Description

Simulate draws from a bernoulli distribution over  $c(-1,1)$ , where the log-odds is defined according to:

$$
log p(y = 1|x)/p(y = -1|x) = gamma * (1 - x_1 + x_2 - ... + x_6) * (x_1 + x_2 + ... + x_6)
$$

and x is distributed as  $N(0, I_dxd)$ . See Friedman (2000).

#### Usage

friedman\_data( $n = 500$ , d = 10, gamma = 10)

#### Arguments

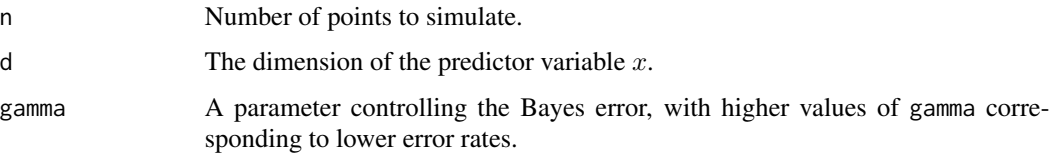

#### <span id="page-4-0"></span>grid\_probs 5

#### Value

Returns a list with the following components:

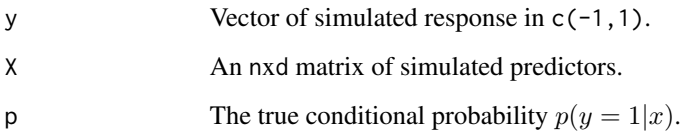

#### References

Friedman, J., Hastie, T. and Tibshirani, R. (2000). Additive logistic regression: a statistical view of boosting (with discussion), Annals of Statistics 28: 337-307.

#### Examples

set.seed(111) dat = friedman\_data( $n = 500$ , gamma = 0.5)

#### grid\_probs *Function to compute predicted quantiles*

#### Description

Find predicted quantiles given classification results at different quantiles.

#### Usage

grid\_probs(X, q, delta, median\_loc)

#### Arguments

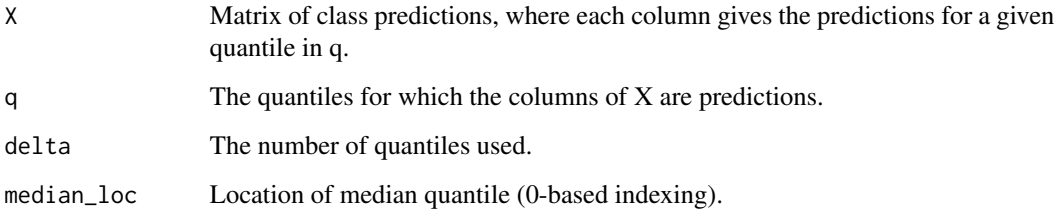

<span id="page-5-0"></span>

#### Description

Return indices to be used for jittered data in oversampling

#### Usage

```
index_over(ix_pos, ix_neg, q)
```
#### Arguments

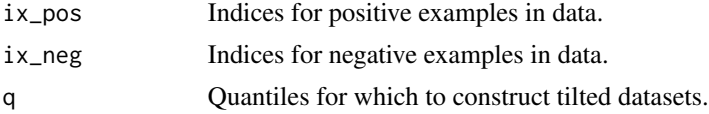

#### Value

returns a list, each of element of which gives indices to be used on a particular cut (note: will be of length delta - 1)

index\_under *Return indices to be used in original data for undersampling*

#### Description

(note: sampling is done without replacement)

#### Usage

index\_under(ix\_pos, ix\_neg, q, delta)

#### Arguments

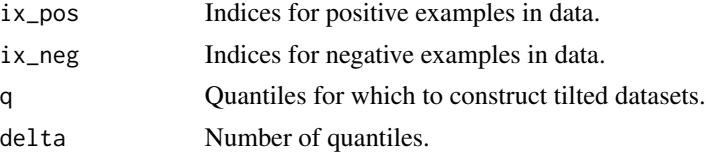

#### Value

returns a list, each of element of which gives indices to be used on a particular cut (note: will be of length delta - 1)

#### Description

Perform probability estimation using jittering with over or undersampling.

#### Usage

```
jous(X, y, class_func, pred_func, type = c("under", "over"), delta = 10,
 nu = 1, X_pred = NULL, keep_models = FALSE, verbose = FALSE,
 parallel = FALSE, packages = NULL)
```
#### Arguments

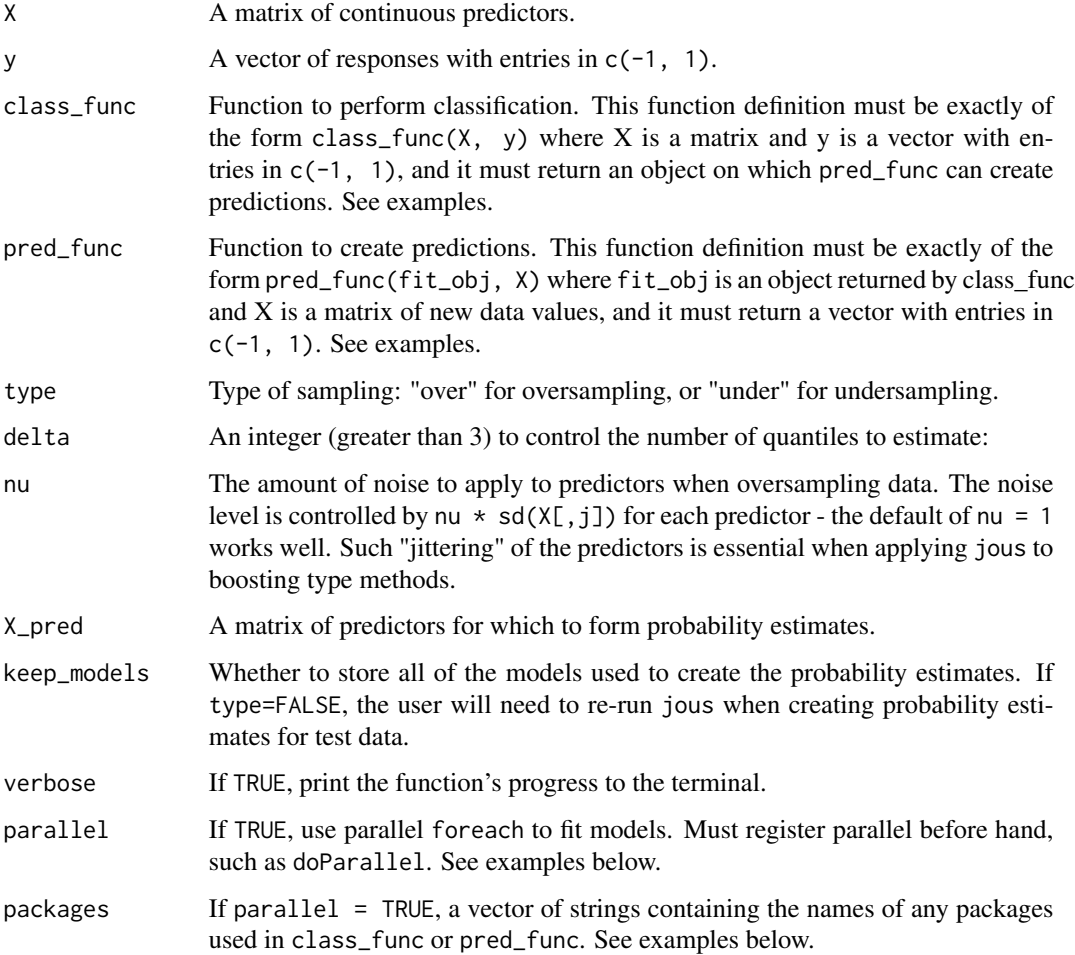

<span id="page-6-0"></span>jous 7

#### Value

Returns a list containing information about the parameters used in the jous function call, as well as the following additional components:

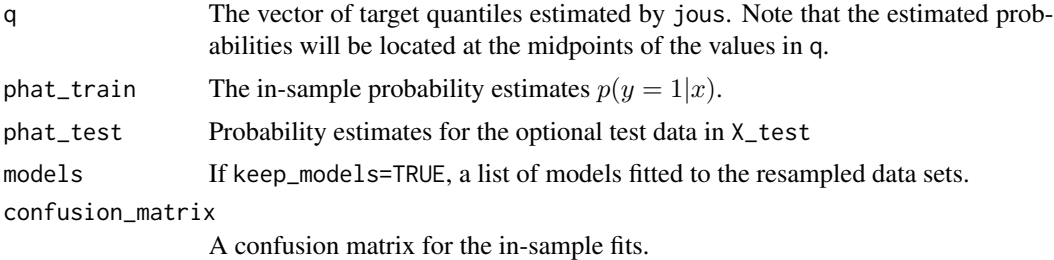

#### Note

The jous function runs the classifier class\_func a total of delta times on the data, which can be computationally expensive. Also,jous cannot yet be applied to categorical predictors - in the oversampling case, it is not clear how to "jitter" a categorical variable.

#### References

Mease, D., Wyner, A. and Buja, A. (2007). Costweighted boosting with jittering and over/undersampling: JOUS-boost. J. Machine Learning Research 8 409-439.

#### Examples

```
## Not run:
# Generate data from Friedman model #
set.seed(111)
dat = friedman_data(n = 500, gamma = 0.5)
train_index = sample(1:500, 400)# Apply jous to adaboost classifier
class_func = function(X, y) adaboost(X, y, tree_depth = 2, n_rounds = 200)
pred_func = function(fit_obj, X_test) predict(fit_obj, X_test)
jous_fit = jous(dat$X[train_index,], dat$y[train_index], class_func,
                pred_func, keep_models = TRUE)
# get probability
phat_jous = predict(jous_fit, dat$X[-train_index, ], type = "prob")
# compare with probability from AdaBoost
ada = adaboost(dat$X[train_index,], dat$y[train_index], tree_depth = 2,
               n_rounds = 200)
phat_ada = predict(ada, dat$X[train_index,], type = "prob")
mean((phat_jous - dat$p[-train_index])^2)
mean((phat_ada - dat$p[-train_index])^2)
## Example using parallel option
```

```
library(doParallel)
cl <- makeCluster(4)
registerDoParallel(cl)
# n.b. the packages='rpart' is not really needed here since it gets
# exported automatically by JOUSBoost, but for illustration
jous_fit = jous(dat$X[train_index,], dat$y[train_index], class_func,
                pred_func, keep_models = TRUE, parallel = TRUE,
                packages = 'rpart')
phat = predict(jous_fit, dat$X[-train_index,], type = 'prob')
stopCluster(cl)
## Example using SVM
library(kernlab)
class_func = function(X, y) ksvm(X, as.factor(y), kernel = 'rbfdot')
pred_func = function(obj, X) as.numeric(as.character(predict(obj, X)))
jous_obj = jous(dat$X[train_index,], dat$y[train_index], class_func = class_func,
           pred_func = pred_func, keep_models = TRUE)
jous_pred = predict(jous_obj, dat$X[-train_index,], type = 'prob')
## End(Not run)
```
JOUSBoost *JOUSBoost: A package for probability estimation*

#### Description

JOUSBoost implements under/oversampling with jittering for probability estimation. Its intent is to be used to improve probability estimates that come from boosting algorithms (such as AdaBoost), but is modular enough to be used with virtually any classification algorithm from machine learning.

#### Details

For more theoretical background, consult Mease (2007).

#### References

Mease, D., Wyner, A. and Buja, A. (2007). Costweighted boosting with jittering and over/undersampling: JOUS-boost. J. Machine Learning Research 8 409-439.

<span id="page-9-0"></span>

#### Description

Makes a prediction on new data for a given fitted adaboost model.

#### Usage

```
## S3 method for class 'adaboost'
predict(object, X, type = c("response", "prob"),
  n_tree = NULL, \dots)
```
#### Arguments

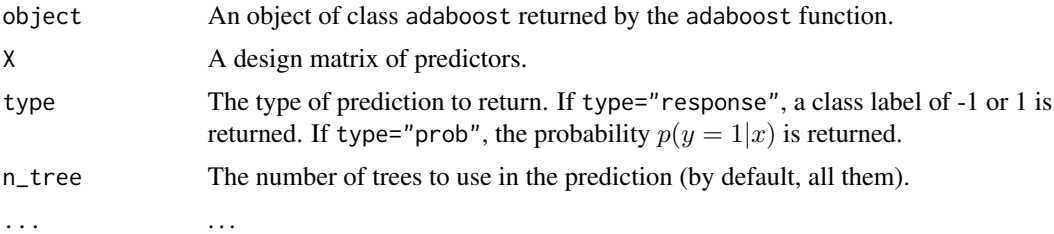

#### Value

Returns a vector of class predictions if type="response", or a vector of class probabilities  $p(y =$  $1|x)$  if type="prob".

#### Note

Probabilities are estimated according to the formula:

$$
p(y = 1|x) = 1/(1 + exp(-2 * f(x)))
$$

where  $f(x)$  is the score function produced by AdaBoost. See Friedman (2000).

#### References

Friedman, J., Hastie, T. and Tibshirani, R. (2000). Additive logistic regression: a statistical view of boosting (with discussion), Annals of Statistics 28: 337-307.

#### Examples

```
## Not run:
# Generate data from the circle model
set.seed(111)
dat = circle_data(n = 500)train\_index = sample(1:500, 400)
```
#### <span id="page-10-0"></span>predict.jous 11

```
ada = adaboost(dat$X[train_index,], dat$y[train_index], tree_depth = 2,
               n_rounds = 100, verbose = TRUE)
# get class prediction
yhat = predict(ada, dat$X[-train_index, ])
# get probability estimate
phat = predict(ada, dat$X[-train_index, ], type="prob")
## End(Not run)
```
predict.jous *Create predictions*

#### Description

Makes a prediction on new data for a given fitted jous model.

#### Usage

```
## S3 method for class 'jous'
predict(object, X, type = c("response", "prob"), ...)
```
#### Arguments

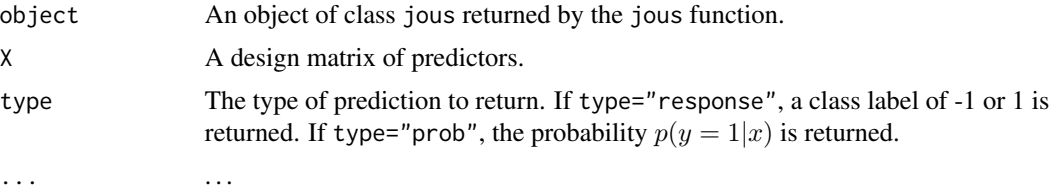

#### Value

Returns a vector of class predictions if type="response", or a vector of class probabilities  $p(y =$  $1|x)$  if type="prob".

#### Examples

```
## Not run:
# Generate data from Friedman model #
set.seed(111)
dat = friedman_data(n = 500, gamma = 0.5)
train_index = sample(1:500, 400)# Apply jous to adaboost classifier
class_func = function(X, y) adaboost(X, y, tree_depth = 2, n_rounds = 100)
pred_func = function(fit_obj, X_test) predict(fit_obj, X_test)
```

```
jous_fit = jous(dat$X[train_index,], dat$y[train_index], class_func,
               pred_func, keep_models=TRUE)
# get class prediction
yhat = predict(jous_fit, dat$X[-train_index, ])
# get probability estimate
phat = predict(jous_fit, dat$X[-train_index, ], type="prob")
```
## End(Not run)

print.adaboost *Print a summary of adaboost fit.*

#### Description

Print a summary of adaboost fit.

#### Usage

## S3 method for class 'adaboost' print(x, ...)

#### Arguments

x An adaboost object fit using the adaboost function.

... . . .

#### Value

Printed summary of the fit, including information about the tree depth and number of boosting rounds used.

print.jous *Print a summary of* jous *fit.*

#### Description

Print a summary of jous fit.

#### Usage

## S3 method for class 'jous'  $print(x, \ldots)$ 

#### Arguments

x A jous object. ... . . .

<span id="page-11-0"></span>

#### <span id="page-12-0"></span>sonar and the set of the set of the set of the set of the set of the set of the set of the set of the set of the set of the set of the set of the set of the set of the set of the set of the set of the set of the set of the

#### Value

Printed summary of the fit

sonar *Dataset of sonar measurements of rocks and mines*

#### Description

A dataset containing sonar measurements used to discriminate rocks from mines.

#### Usage

data(sonar)

#### Format

A data frame with 208 observations on 61 variables. The variables V1-V60 represent the energy within a certain frequency band, and are to be used as predictors. The variable y is a class label, 1 for 'rock' and -1 for 'mine'.

#### Source

<http://archive.ics.uci.edu/ml/>

#### References

Gorman, R. P., and Sejnowski, T. J. (1988). "Analysis of Hidden Units in a Layered Network Trained to Classify Sonar Targets" in Neural Networks, Vol. 1, pp. 75-89.

# <span id="page-13-0"></span>Index

∗Topic datasets sonar, [13](#page-12-0) adaboost, [2](#page-1-0) circle\_data, [3](#page-2-0) friedman\_data, [4](#page-3-0) grid\_probs, [5](#page-4-0) index\_over, [6](#page-5-0) index\_under, [6](#page-5-0) jous, [7](#page-6-0) JOUSBoost, [9](#page-8-0) JOUSBoost-package *(*JOUSBoost*)*, [9](#page-8-0) predict.adaboost, [10](#page-9-0) predict.jous, [11](#page-10-0)

print.jous, [12](#page-11-0)

print.adaboost, [12](#page-11-0)

sonar, [13](#page-12-0)